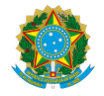

#### Serviço Público Federal Instituto Federal de Educação, Ciência e Tecnologia Sul-rio-grandense Pró-Reitoria de Ensino

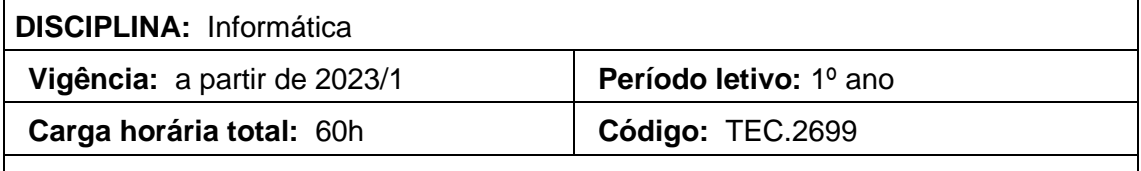

**Ementa:** Estudo dos conceitos básicos de Internet, identificação e utilização das principais funcionalidades de seus aplicativos. Investigação acerca da evolução histórica da informática. Estudo dos conceitos e ferramentas de sistemas operacionais. Conhecimento e identificação dos conceitos e das principais funcionalidades de softwares aplicativos.

## **Conteúdos**

## **UNIDADE I – Internet**

- 1.1 Correio eletrônico
- 1.2 Ambiente Virtual de Aprendizagem
- 1.3 Navegação na Web

## **UNIDADE II – Introdução à informática**

- 2.1 História e evolução da informática
- 2.2 Hardware
- 2.3 Software

## **UNIDADE III – Sistema operacional**

- 3.1 Principais características
- 3.2 Gerenciamento de arquivos e pastas

## **UNIDADE IV – Processador de texto**

- 4.1 Gerenciamento de documentos
- 4.2 Formatação de documentos

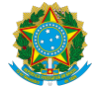

#### Serviço Público Federal Instituto Federal de Educação, Ciência e Tecnologia Sul-rio-grandense Pró-Reitoria de Ensino

- 4.3 Utilização de tabelas
- 4.4 Inserção de imagens

# **UNIDADE V – Aplicativo de apresentação**

- 5.1 Criação de apresentações
- 5.2 Configuração de apresentações

## **UNIDADE VI – Planilha eletrônica**

- 6.1 Gerenciamento de pastas e planilhas
- 6.2 Formatação de células 6.3Inserção de fórmulas e funções
- 6.4 Classificação de dados.
- 6.5 Criação de gráficos.

# **Bibliografia básica**

COX, Joyce; PREPPERNAU, Jean. **Microsoft Office Word 2007: passo a passo.** São Paulo: Bookman, 2007.

COX, Joyce; PREPPERNAU, Jean. **Microsoft Office PowerPoint 2007: passo a passo** . São Paulo:. Bookman, 2008.

FRYE, Curtis. **Microsoft Office Excel 2007 Passo a Passo**. São Paulo: Bookman, 2007.

## **Bibliografia complementar**

BARNIVIERA, Rodolfo. **Introdução a Informática.** São Paulo: Livro Técnico, 2012.

CAPRON, Harriet. I**ntrodução à informática** . São Paulo: Pearson Prentice Hall, 2004.

COX, Joyce; PREPPERNAU, Jean. **Windows 7: passo a passo.** São Paulo: Bookman, 2010.

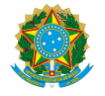

Serviço Público Federal Instituto Federal de Educação, Ciência e Tecnologia Sul-rio-grandense Pró-Reitoria de Ensino

MARTELLI, Richard. **Excel 2010.** São Paulo: Senac-SP, 2011. SCHAH, Téo Almeida. **Informática em Exercícios.** São Paulo: ALUMNUS, 2015.